## **Программное обеспечение компьютера и его виды**

# **Программное обеспечение**

- **1. [Введение](#page-2-0)**
- **2. [Прикладные программы](#page-4-0)**
- **3. [Системные программы](#page-13-0)**
- **4. [Системы программирования](#page-21-0)**
- **5. [Правовая охрана программ и данных](#page-29-0)**
- **6. [Сжатие файлов. Архиваторы](#page-44-0)**
- **7. [Компьютерные вирусы и антивирусы](#page-53-0)**

# **Программное обеспечение**

## <span id="page-2-0"></span>**Тема 1. Введение**

## **Программное обеспечение**

- **Прикладное ПО**  программы, которые пользователь использует для решения своих задач
	- текстовые редакторы
	- графические редакторы
	- базы данных …
- **Системное ПО**  обеспечивает взаимодействие пользователя и прикладных программ с аппаратными средствами
	- операционные системы
	- драйверы
	- утилиты
- **Системы программирования**  средства создания новых программ.
- **Программы пользователей**  пользователи составляют их для своих собственных нужд.

<span id="page-4-0"></span>**Программное обеспечение Тема 2. Прикладные программы**

## **ПО для работы с текстом**

 **Текстовые редакторы** – для редактирования текстовых документов без оформления

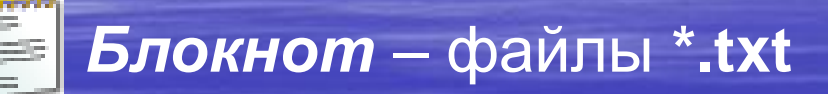

 **Текстовые процессоры** – для редактирования текстовых документов

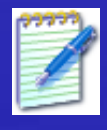

 *WordPad* – файлы **\*.doc** (текст + рисунки)

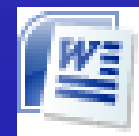

 *Word* – файлы **\*.doc, \*.docx** (текст + рисунки + таблицы + автофигуры + диаграммы …)

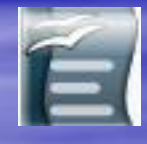

 *OpenOffice Writer –* файлы **\*.odt** – **бесплатно** *[openoffice.org](http://www.openoffice.org/)*

## **ПО для обработки изображений**

#### **Графические редакторы**

#### *Растровые рисунки:*

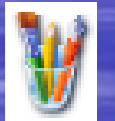

*Paint* – файлы **\*.bmp** (также **\*.gif, \*.jpg**)

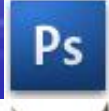

*Adobe Photoshop* – файлы **\*.psd** *[www.adobe.com](http://www.adobe.com/)*

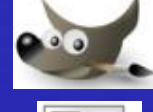

*Gimp –* **бесплатно** *[www.gimp.org](http://www.gimp.org/)*

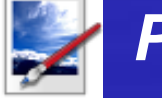

*Paint.NET –* **бесплатно** *[www.getpaint.net](http://www.getpaint.net/)*

#### *Векторные рисунки:*

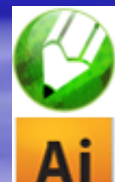

*CorelDraw* – файлы **\*.cdr** *[www.corel.com](http://www.corel.com/)*

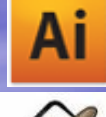

*Adobe Illustrator* – файлы **\*.ai** *[www.adobe.com](http://www.adobe.com/)*

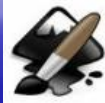

*Inkscape* – **бесплатно** *[www.inkscape.org](http://www.inkscape.org/)*

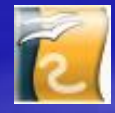

*OpenOffice Draw* – файлы **\*.odg** – **бесплатно**

## **Прикладное ПО**

• **Редакторы видео** (файлы **\*.avi**, **\*.mpg**, **\*.wmv**)

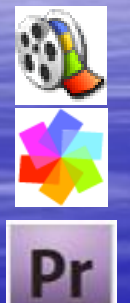

*Movie Maker* (в составе *Windows*) *Pinnacle Studio [www.pinnaclesys.ru](http://www.pinnaclesys.ru/) Adobe Premier [www.adobe.com](http://www.adobe.com/)*

• **Издательские системы** – для подготовки печатных материалов (газет, книг, буклетов)

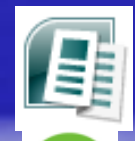

*Microsoft Publisher*

*QuarkXPress [www.quark.com](http://www.quark.com/)*

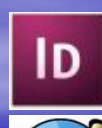

*Adobe InDesign [www.adobe.com](http://www.adobe.com/)*

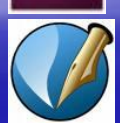

*Scribus –* **бесплатно** *<http://www.scribus.net/>*

## **Офисное ПО**

 **Электронные таблицы** – для выполнения расчетов с табличными данными

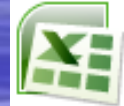

*Microsoft Excel* – файлы **\*.xls, \*.xlsx**

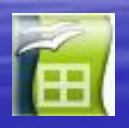

*OpenOffice Calc* – файлы **\*.ods** – **бесплатно**

**Системы управления базами данных**

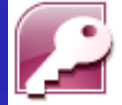

*Microsoft Access* – файлы **\*.mdb, \*.accdb**

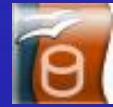

*OpenOffice Base* – файлы **\*.odb** – **бесплатно**

#### **Создание презентаций**

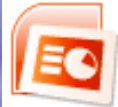

*Microsoft PowerPoint* – файлы **\*.ppt, \*.pptx**

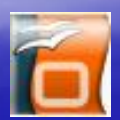

*OpenOffice Impress* – файлы **\*.odp** – **бесплатно**

## **ПО для работы в Интернете**

 **Браузеры** – для просмотра Web-страниц на экране *Internet Explorer* – **бесплатно** *Mozilla Firefox* – **бесплатно** *[www.mozilla.org](http://www.mozilla.org/) Opera* – **бесплатно** *[www.opera.com](http://www.opera.com/) Safari* – **бесплатно** *[www.apple.com](http://www.apple.com/) Chrome* – **бесплатно** *<http://www.google.com/chrome/>*

**Почтовые программы** – прием и отправка *e-mail*

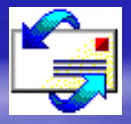

*Microsoft Outlook Express* (в составе *Windows*) *Microsoft Outlook*

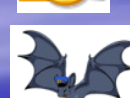

*TheBat [www.ritlabs.com](http://www.ritlabs.com/)* 

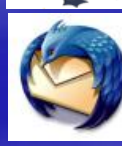

*Mozilla Thunderbird* – **бесплатно**

*[www.mozilla-russia.org](http://www.mozilla-russia.org/)*

## **Какие бывают программы?**

- **Свободное ПО** с открытым исходным кодом *(Open Source)***:** можно бесплатно
	- запускать и использовать в любых целях
	- изучать текст программы
	- распространять (бесплатно или **за плату**)
	- изменять код (развитие и усовершенствование)

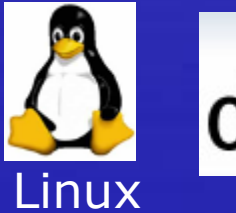

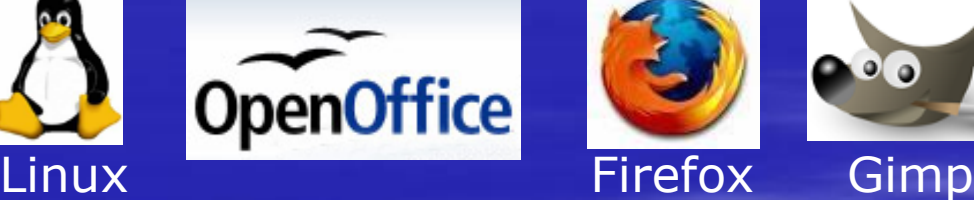

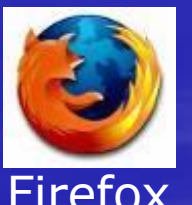

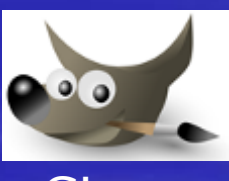

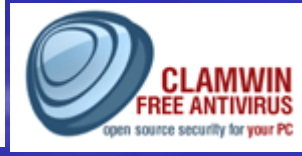

**Opera** 

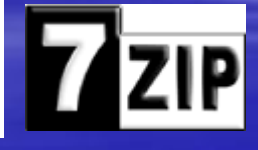

• **Бесплатное ПО** *(Freeware)*: можно бесплатно использовать; исходного кода нет; есть ограничения на:

- коммерческое использование
- **изменение кода**
- извлечение данных

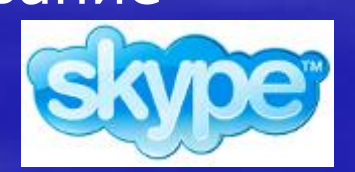

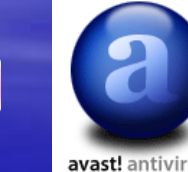

Avast

## **Какие бывают программы?**

- **Условно-бесплатное ПО** *(Shareware)*: бесплатное ПО с ограничениями:
	- отключены некоторые функции
	- ограничен срок действия (30 дней)
	- ограничено количество запусков
	- раздражающие сообщения
	- принудительная реклама

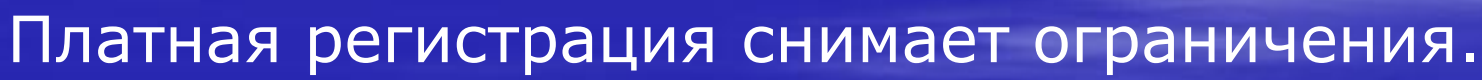

#### • **Коммерческое ПО**:

- плата за каждую копию
- *бесплатная техническая поддержка* (!)
- **запрет на изменение кода и извлечение данных**
- быстрое внесение изменений (сервис-паки, новые версии)

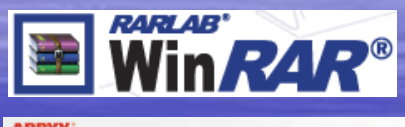

**FineReader<sub>8</sub>** 

Rom

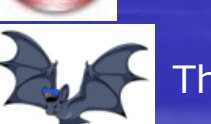

Nero Burning

#### **Использование программ**

#### **Основания:**

- *договор* в письменной форме
- при массовом распространении *лицензионное соглашение* на экземпляре

#### **Можно без разрешения автора:**

- хранить в памяти *1 компьютера* (или по договору)
- вносить *изменения*, необходимые для работы на компьютере пользователя (но не распространять!)
- исправлять явные *ошибки*
- изготовить *копию* для архивных целей
- *перепродать* программу

<span id="page-13-0"></span>**Программное обеспечение Тема 3. Системные программы**

### **Операционные системы**

**Операционная система** (ОС) – это комплекс программ, обеспечивающих пользователю и прикладным программам удобный **интерфейс**  (способ обмена информацией) с аппаратными средствами компьютера.

#### **Функции ОС (что она обеспечивает):**

- обмен данными с **внешними устройствами**
- работу **файловой системы** (файлы, папки)
- **запуск и выполнение** остальных программ
- **тестирование** компьютера, обработка ошибок
- **распределение ресурсов** (процессор, память, внешние устройства)

## **Файловые системы**

**Windows: FAT32** (Windows 95/98/2000/XP/Vista) медленно работает с большими дисками  $\bigoplus$  не поставить права доступа **NTFS** (Windows NT/2000/XP/Vista)  $\bigoplus$  права на доступ квоты для пользователей сжатие дисков «на лету» журналирование сложность  $\qquad \qquad \qquad \qquad$ планируемые изменениях **Linux:** на диске записываются в журнал (для

восстановления при сбое)

**16**

### **Состав операционной системы**

- **загрузчик ОС** это небольшая программа, которая находится в секторе 0 загрузочного диска, ее задача – загрузить в память основную часть (ядро) ОС
- **система распределения памяти**
- **система ввода и вывода** (*BIOS = Basic Input and Output System*), в микросхеме флэш-памяти на материнской плате
	- тестирование при запуске
	- чтение и запись на диски
	- обмен данными с клавиатурой, монитором, принтером
	- **календарь и часы**
	- настройки данного компьютера
- **командный процессор** (**command.com**, **cmd.exe**)
	- выполняет команды, введенные с клавиатуры
	- **□ обеспечивает загрузку и выполнение других программ <sup>17</sup>**

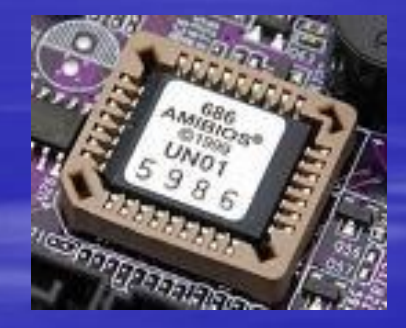

## **Состав операционной системы (II)**

- **утилита** (лат. *utilitas*  польза) это служебные программы для проверки и настройки компьютера: ▫ разбивка диска на разделы (**fdisk.exe**) ▫ форматирование диска (**format.com**) ▫ тестирование диска (**chkdsk.exe**) ▫ редактирование реестра (**regedit.exe**) ▫ проверка соединения (**ping.exe**)
- **драйвер** (англ. *driver* водитель) это программа, которая постоянно находится в памяти и обеспечивает обмен данными с внешним устройством (файлы **\*.sys** в *Windows NT/2000/XP*) ▫ драйвер видеокарты, звуковой карты, сетевой карты, принтера, сканера, …

## **Типы ОС**

**Однозадачные** – в каждый момент выполняется только одна задача (программа), она получает все ресурсы компьютера. Примеры: *MS DOS, DR DOS, PC DOS*

**Многозадачные** – может одновременно выполняться несколько задач; ОС распределяет *кванты* времени процессора между задачами.

- *Windows 95/98/Me*
- *Windows NT/2000/XP/2003/Vista*
- *UNIX* надежная сетевая ОС (Интернет)
- *Linux –* бесплатная *UNIX*-подобная ОС
- **QNX** ОС реального времени

## **Утилиты, не входящие в ОС**

#### **антивирусные программы**

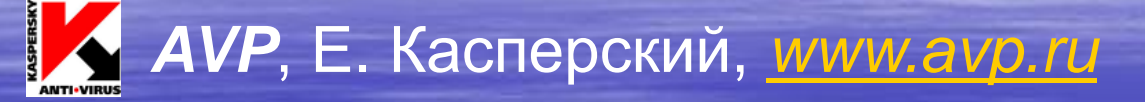

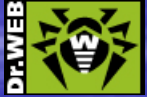

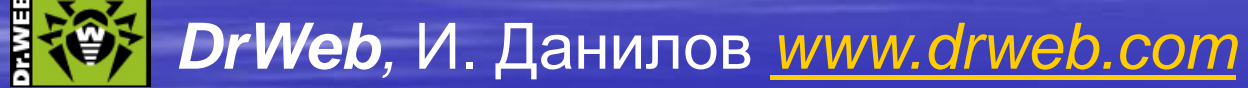

 *Norton Antivirus [www.symantec.com](http://www.mcafee.com/)*

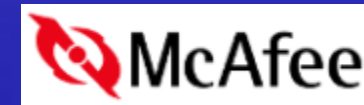

 *[www.mcafee.com](http://www.mcafee.com/)*

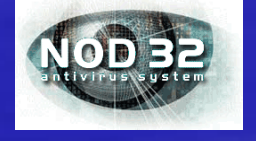

 *NOD32 [www.eset.com](http://www.eset.com/)*

**архиваторы** – программы для упаковки файлов

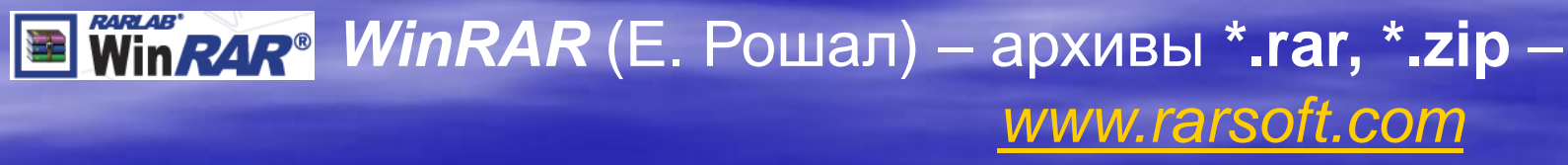

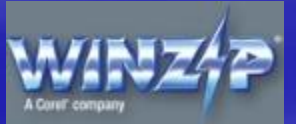

 *WinZIP* – архивы **\*.zip –** *[www.winzip.com](http://www.winzip.com/)*

## **Утилиты, не входящие в ОС**

**информация о системе**

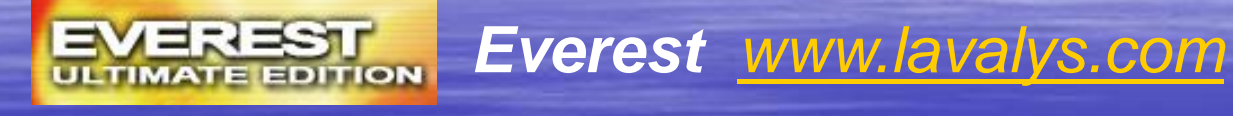

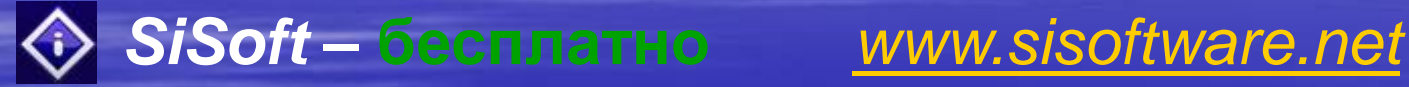

**сканирование** (*MiraScan*, *EpsonScan*, со сканером)

**программы для записи CD и DVD**

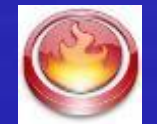

*Nero Burning ROM [www.nero.com](http://www.nero.com/)*

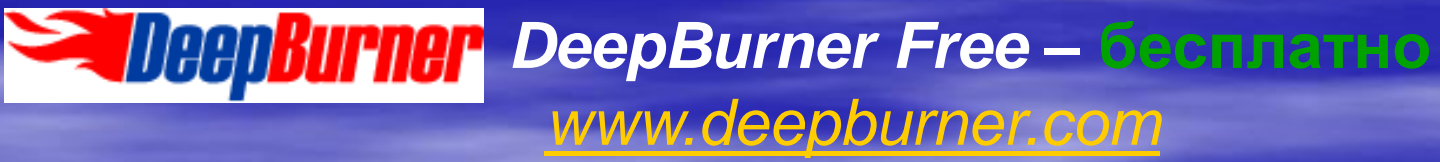

<span id="page-21-0"></span>**Программное обеспечение Тема 4. Системы программирования (инструментальные средства)**

#### **Системы программирования**

**Системы программирования (или инструментальные средства)** – это ПО, предназначенное для разработки и отладки новых программ.

#### **Проблема:**

- компьютеры понимают только **язык кодов** (последовательность нулей и единиц)
- для человека удобнее давать задания на **естественном языке** (русском, английском)

#### **Компромисс:**

программы составляются на **языках программирования** и затем переводятся в коды с помощью специальных программ

#### **Языки программирования**

#### Всего более 600, широко используется примерно 20.

**Машинно-ориентированные языки:**

- **машинные коды:** 09 FE AC 3F
- **ассемблеры:** символическая запись машинных команд: mov AX, BX
- **макросассемблеры:** одна команда языка заменяет несколько машинных команд

#### **Языки высокого уровня (алгоритмические):**

- **для обучения**: Бейсик (1965), Паскаль (1970), Лого, Рапира
- **профессиональные:** Си (1972), Паскаль (Delphi), Фортран (1957), Visual Basic
- **для задач искусственного интеллекта**: ЛИСП, Пролог
- **для параллельных вычислений**: Ада
- **для программирования в Интернете**: JavaScript, Java, PHP, Perl, ASP, …

## **Трансляторы**

**Транслятор** – это программа, которая переводит текст других программ в машинные коды.

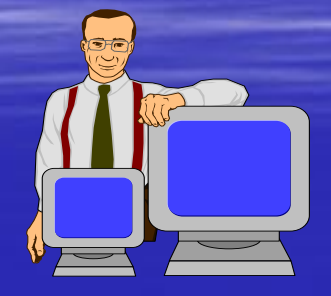

**program qq; var x: integer; begin x := 1; writeln('Привет! X = ', x); end;**

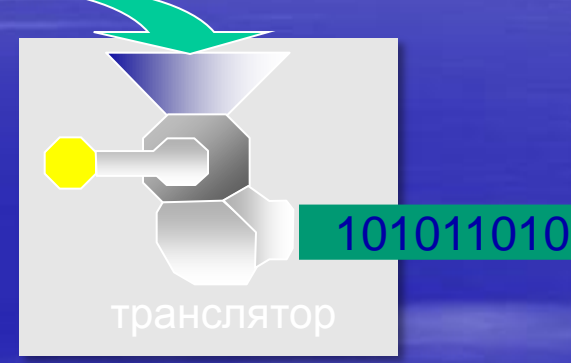

#### программа на языке Паскаль

программа в машинных кодах

? **Могут ли быть ошибки в трансляторах?**

## **Типы трансляторов**

- **интерпретатор** переводит в коды 1 строчку программы и сразу ее выполняет;
	- $\bigoplus$ удобнее отлаживать программу
	- $\qquad \qquad \qquad \qquad \Box$  программы работают медленно (цикл из 400 шагов!)
		- для выполнения программы нужен транслятор
- **компилятор** переводит в коды сразу всю программу и создает независимый исполняемый файл (**\*.exe**);
	- сложнее отлаживать программу
	- $\left(\begin{matrix} -1 \\ 1 \end{matrix}\right)$  программы работают быстро
		- для выполнения программы не нужен транслятор

## **Компоновщик**

**Компоновщик (редактор связей,** *Linker***)** – это программа, которая объединяет части одной программы и библиотечные функции в один исполняемый файл.

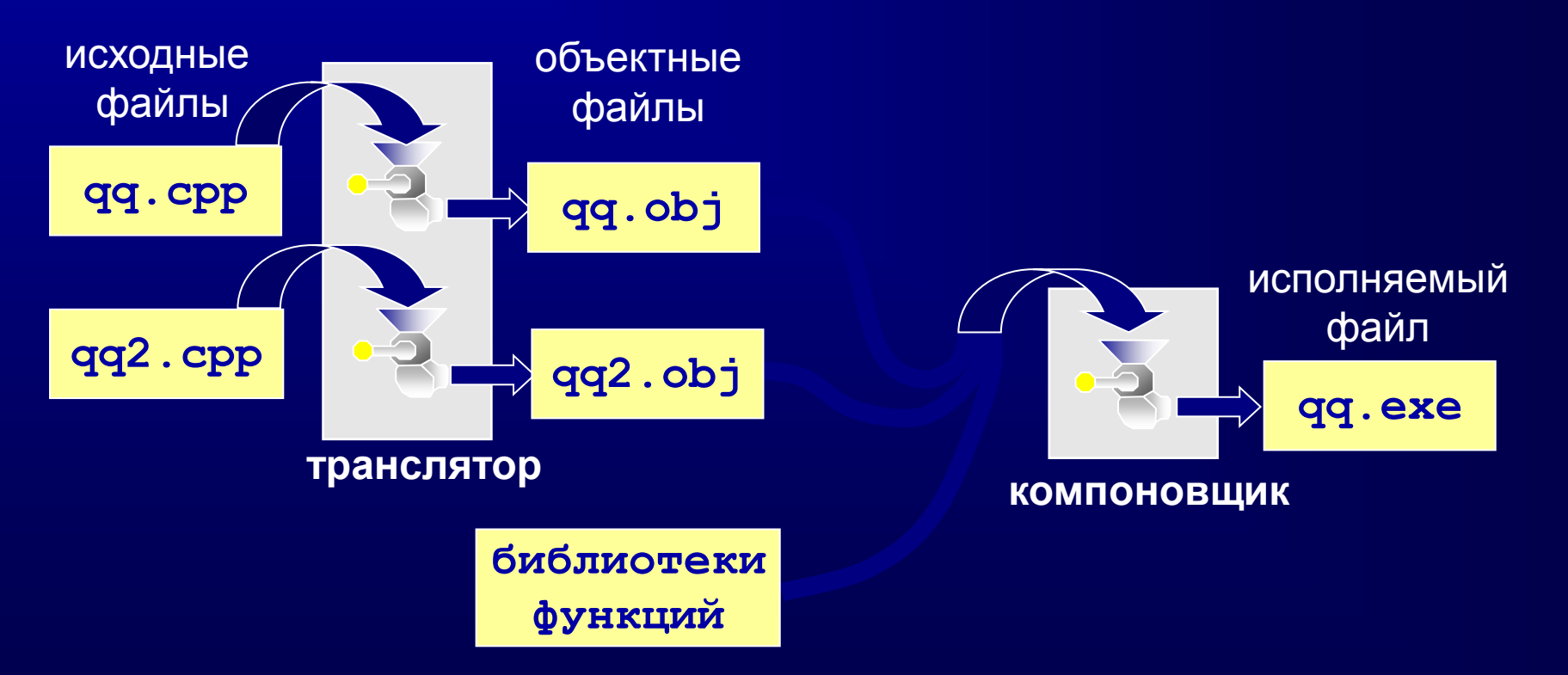

## **Другие программы**

**Отладчик** (англ. *debugger*) – это программа, которая облегчает поиск ошибок в других программах (их отладку). **Возможности**:

- пошаговое выполнение
- «выполнить до курсора»
- просмотр и изменение значений переменных
- точки останова (англ. *breakpoints*)

**Профайлер** (англ. *profiler*) – это программа, которая определяет, сколько времени занимает выполнение каждой процедуры (и каждой команды) в программе в процентах от общего времени работы.

**28 Цель**: определить, какие части программы «тормозят» ее (англ. *bottleneck –* бутылочное горлышко), именно их и надо оптимизировать.

## **Среда быстрой разработки**

**Среда быстрой разработки программ (англ.** *RAD = Rapid Application Development***)**

- интерфейс строится с помощью мыши
	- часть кода создается автоматически

**Примеры:** *Delphi, Borland C++ Builder, Visual Studio…*

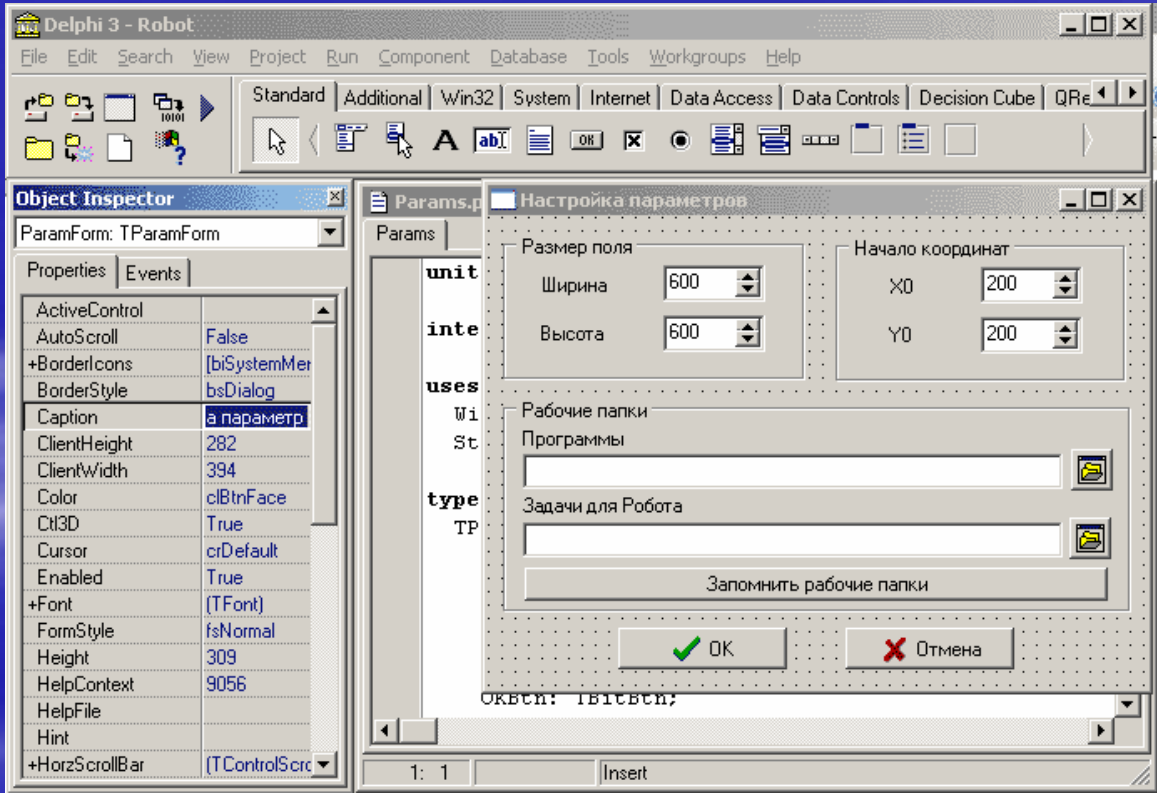

# **Программное обеспечение**

## <span id="page-29-0"></span>**Тема 5. Правовая охрана программ и данных**

### **Законодательство**

!

• Конституция РФ ст. 44 ч. 1: «Интеллектуальная собственность охраняется законом»

> **Интеллектуальная собственность – права на результаты творческой деятельности!**

- Гражданский кодекс РФ, часть IV «Права на результаты интеллектуальной деятельности и средства индивидуализации» (2008) <http://www.internet-law.ru/law/kodeks/gk4.htm>
- «Правила составления, подачи и рассмотрения заявок на официальную регистрацию программ для ЭВМ и баз данных» (1993)

<http://www.morepc.ru/informatisation/osplaw0003.html>

• **Уголовный кодекс РФ** <http://www.interlaw.ru/law/docs/10008000/>

## **Объектами авторского права…**

#### **… являются**

- **программы** для компьютеров (включая подготовительные материалы, а также звук, графику и видео, которые получаются с помощью программы)
- **базы данных** (данные, специально организованные для поиска и обработки с помощью компьютеров)

#### **… не являются**

- **алгоритмы и языки программирования**
- **идеи и принципы**, лежащие в основе программ, баз данных, интерфейса;
- **официальные документы**

! **Охраняется форма, а не содержание!**

#### **Авторское право**

- автор физическое лицо (не организация)
- возникает «в силу создания» продукта, не требует формальной регистрации
- обозначение: *© Иванов, 2008* (год первого выпуска)
- действует в течение жизни и 50 лет после смерти автора
- передается по наследству

#### **Права автора**

#### **Личные**:

- *право авторства* (право считаться автором)
- *право на имя* (свое имя, псевдоним, анонимно)
- *право на неприкосновенность* (защита программы и ее названия от искажений)

**Имущественные**: осуществлять или разрешать

- выпуск программы в свет
- копирование в любой форме
- распространение
- изменение (в т.ч. перевод на другой язык)

### **Использование программ и БД**

#### **Основания:**

- *договор* в письменной форме
- при массовом распространении *лицензионное соглашение* на экземпляре

#### **Можно без разрешения автора:**

- хранить в памяти *1 компьютера* (или по договору)
- вносить *изменения*, необходимые для работы на компьютере пользователя (но не распространять!)
- исправлять явные *ошибки*
- изготовить *копию* для архивных целей
- *перепродать* программу

- **техподдержка**  косвенная защита (!)
- **сервер в Интернете** проверяет серийные номера
- **сканирование сети** (обнаружение копий)

для параллельного порта

для порта USB

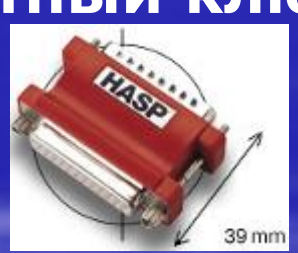

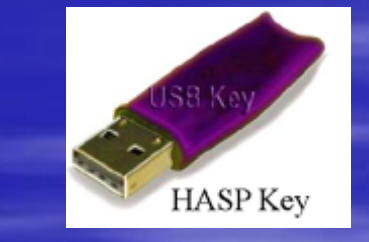

- **аппаратный ключ**
- **не работает без диска**
- **защита CD, DVD** (теряется при копировании)

• **инсталляция программ** (нельзя просто

скопировать) • **регистрационный код** (привязка к оборудованию, серийным номерам)

## **Защита от копирования**

## **Компьютерные преступления**

#### **Экономические**

- обогащение путем взлома информационных систем
- компьютерный шпионаж
- кража программ («пиратство»)

#### **Против личных прав**

- ложная информация
- незаконный сбор информации
- разглашение банковской и врачебной тайны

#### **Против общественных и государственных интересов**

- разглашение государственной тайны
- утечка информации
- искажение информации (подсчет голосов)
- вывод из строя информационных систем (диверсии)

## **Уголовный кодекс РФ**

**Статья 146. Нарушение авторских и смежных прав.**

- только при крупном ущербе (50000 р.)
- *присвоение авторства* (плагиат) до 6 месяцев лишения свободы
- *незаконное использование*, а также приобретение, хранение, перевозка в целях сбыта – до 2 лет
- *группой лиц*, в особо крупном размере (250000 р.) или с использованием служебного положения – до 5 лет

## **Уголовный кодекс РФ**

#### **Признаки преступления:**

- уничтожение, блокирование, модификация или копирование информации
- нарушение работы компьютера или сети

**Статья 272. Неправомерный доступ к компьютерной информации.**

- до 2 лет лишения свободы
- группой лиц до 5 лет

**Статья 273. Создание, использование и распространение вредоносных программ.**

- до 3 лет лишения свободы
- с тяжкими последствиями до 7 лет

**Статья 274. Нарушение правил эксплуатации компьютеров и сети.**

- до 2 лет лишения свободы
- с тяжкими последствиями до 4 лет

## **Авторские права в Интернете**

#### **При нелегальном использовании**:

- всегда есть косвенная выгода (достижение своих целей);
- ущерб авторам, снижение дохода;
- снижение посещаемости и цитируемости сайтов  $\Rightarrow$ снижение дохода.

#### **Правила**:

!

- при использовании материалов в учебных работах ссылаться на источник;
- для публикации в Интернете текста или фотографии получить разрешение автора или издателя.

 **Официальные документы – не объекты авторского права!**

## **Что можно без спроса…**

- скопировать себе картинку (текст)
- послать картинку (текст) другу
- отсканировать книгу

**Разместить на сайте**

- картинку с другого сайта
- Указ Президента РФ
- цитату из статьи с указанием автора
- статью с другого сайта (или из книги) с указанием автора
- описание алгоритма
- отсканированную книгу
- повесть А.С. Пушкина

## **Какие бывают программы?**

- **Свободное ПО** с открытым исходным кодом *(Open Source)***:** можно бесплатно
	- запускать и использовать в любых целях
	- изучать и адаптировать
	- распространять (бесплатно или **за плату**)
	- изменять код (развитие и усовершенствование)

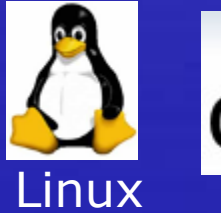

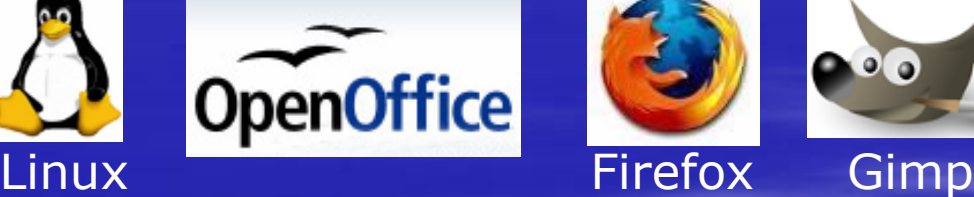

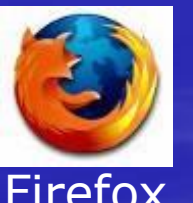

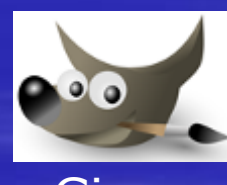

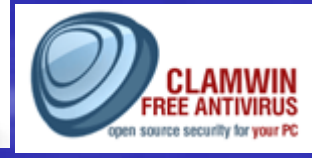

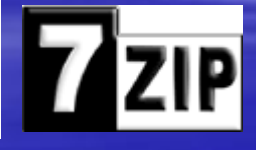

• **Бесплатное ПО** *(Freeware)*: можно бесплатно использовать; исходного кода нет; есть ограничения на:

- коммерческое использование
- **изменение кода**
- извлечение данных

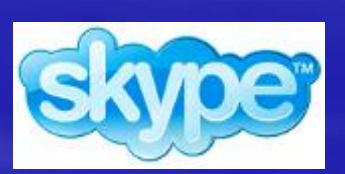

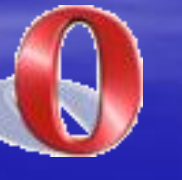

**Opera** 

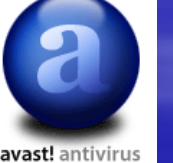

Avast

**4242**

## **Какие бывают программы?**

- **Условно-бесплатное ПО** *(Shareware)*: бесплатное ПО с ограничениями:
	- отключены некоторые функции
	- ограничен срок действия (30 дней)
	- ограничено количество запусков
	- раздражающие сообщения
	- принудительная реклама

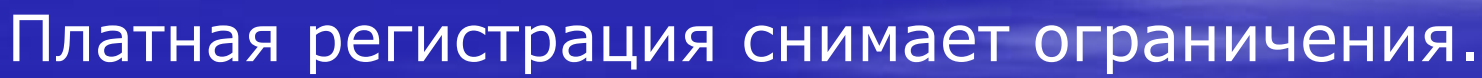

#### • **Коммерческое ПО**:

- плата за каждую копию
- *бесплатная техническая поддержка* (!)
- **запрет на изменение кода и извлечение данных**
- быстрое внесение изменений (сервис-паки, новые версии)

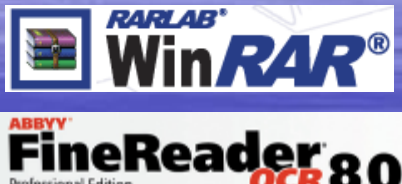

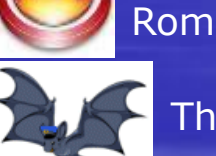

TheBat

Nero Burning

## **Лицензия GNU GPL**

#### **GNU General Public Licence:**

- программное обеспечение поставляется с исходным кодом
- авторские права принадлежат разработчикам
- можно свободно и без оплаты
	- *запускать программы*
	- *изучать и изменять код*
	- *распространять бесплатно или за плату*
	- *улучшать и распространять улучшения*
- можно использовать код в своих разработках, но они могут распространяться только по лицензии GPL
- программы распространяются без гарантий
- за настройку и сопровождение можно брать плату

# **Программное обеспечение**

<span id="page-44-0"></span>**Тема 6. Сжатие файлов. Архиваторы**

## **Архивация и сжатие файлов**

#### **Архивация** – создание резервных копий (на CD, DVD). Цели:

- сохранить данные на случай сбоя на диске
- объединить группу файлов в один архив
- зашифровать данные с паролем

**Сжатие файлов** – это уменьшение их размера. Цели:

- уменьшить место, которое занимают файлы на диске
- уменьшить объем данных для передачи через Интернет

#### **Типы сжатия:**

- **без потерь:** сжатый файл можно восстановить в исходном виде, зная алгоритм сжатия
	- тексты
	- программы
	- данные
	- **с потерями**: при сжатии часть информации безвозвратно теряется
		- фотографии (**\*.jpg**)
		- звук (**\*.mp3**)
		- видео (**\*.mpg**)

## **Почему файлы можно сжать?**

**Алгоритм RLE** (англ. *Run Length Encoding,* кодирование цепочек одинаковых символов, используется для рисунков **\*.bmp**)

**Файл qq.txt**

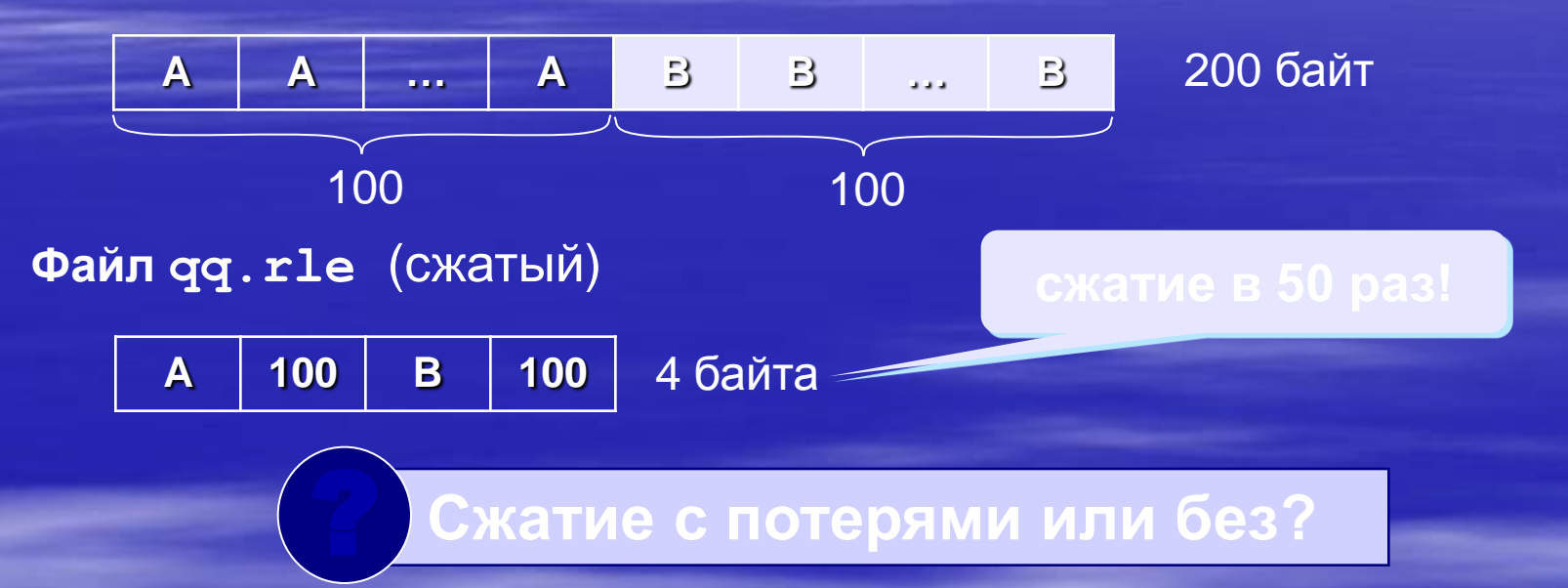

## **Почему файлы можно сжать?**

#### **Общий подход:**

- найти в данных повторяющиеся цепочки символов
- обозначить их короткими кодами (битовыми, разной длины)
- в начало сжатого файла записать словарь

#### **Эффективные алгоритмы:**

- алгоритм Хаффмана
- **алгоритм LZW (Лемпела-Зива-Велча)**
- алгоритм PPM (WinRAR)

#### **Сжимаются**

#### **хорошо плохо**

тексты (**\*.txt**)

- документы (**\*.doc, \*.xls**)
- несжатые рисунки (**\*.bmp**)
- несжатый звук (**\*.wav**)
- несжатое видео (**\*.avi**)

■ сжатое видео (**\*.mpg, \*.wmv**) случайные данные программы (**\*.exe**) архивы (**\*.zip, \*.rar**) сжатые рисунки (**\*.gif, \*.jpg, \*.png, \*.tif, …**) сжатый звук (**\*.mp3, \*.wma**)

#### **Специальные типы архивов**

**SFX-архив (англ.** *SelF eXtracting – самораспаковывающийся***)** – это файл с расширением **\*.exe**, который содержит сжатые данные и программу распаковки (около 15 Кб).

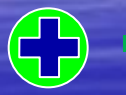

- для распаковки не нужен архиватор
	- может распаковать неквалифицированный пользователь
- увеличение размера файла
- опасность заражения вирусами

#### **Многотомный архив** – это архив, разбитый на несколько частей. **Цели:**

- перенос через дискеты
- удобство скачивания через Интернет

#### *WinRAR***:**

- **abc.part1.rar, abc.part2.rar,** ….
- многотомный SFX-архив: **abc.part1.exe, abc.part2.rar,** ….

## **Архиватор WinRAR (***Е. Рошал***)**

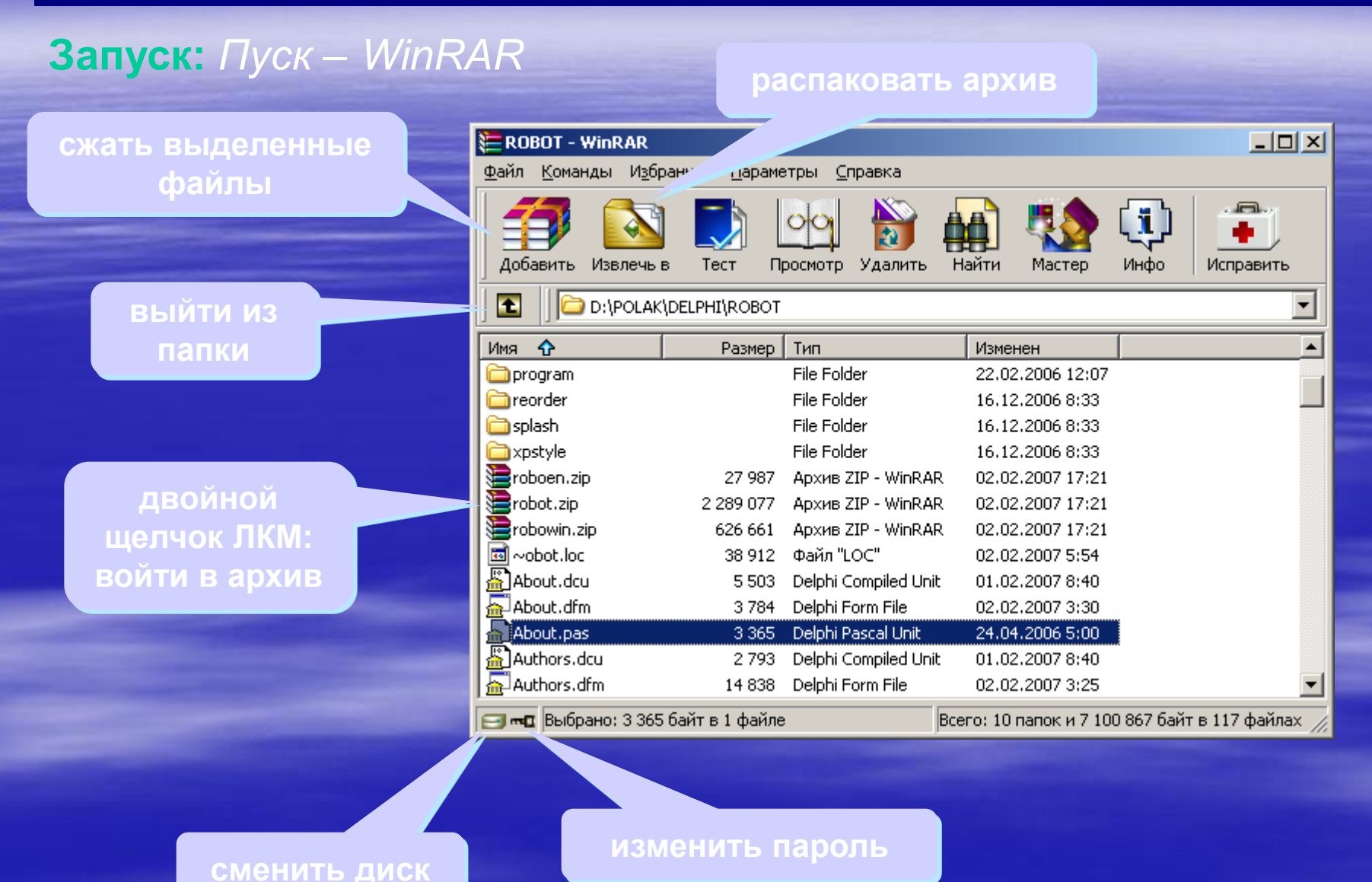

## **Архиватор WinRAR: упаковка**

#### **ПИТ**

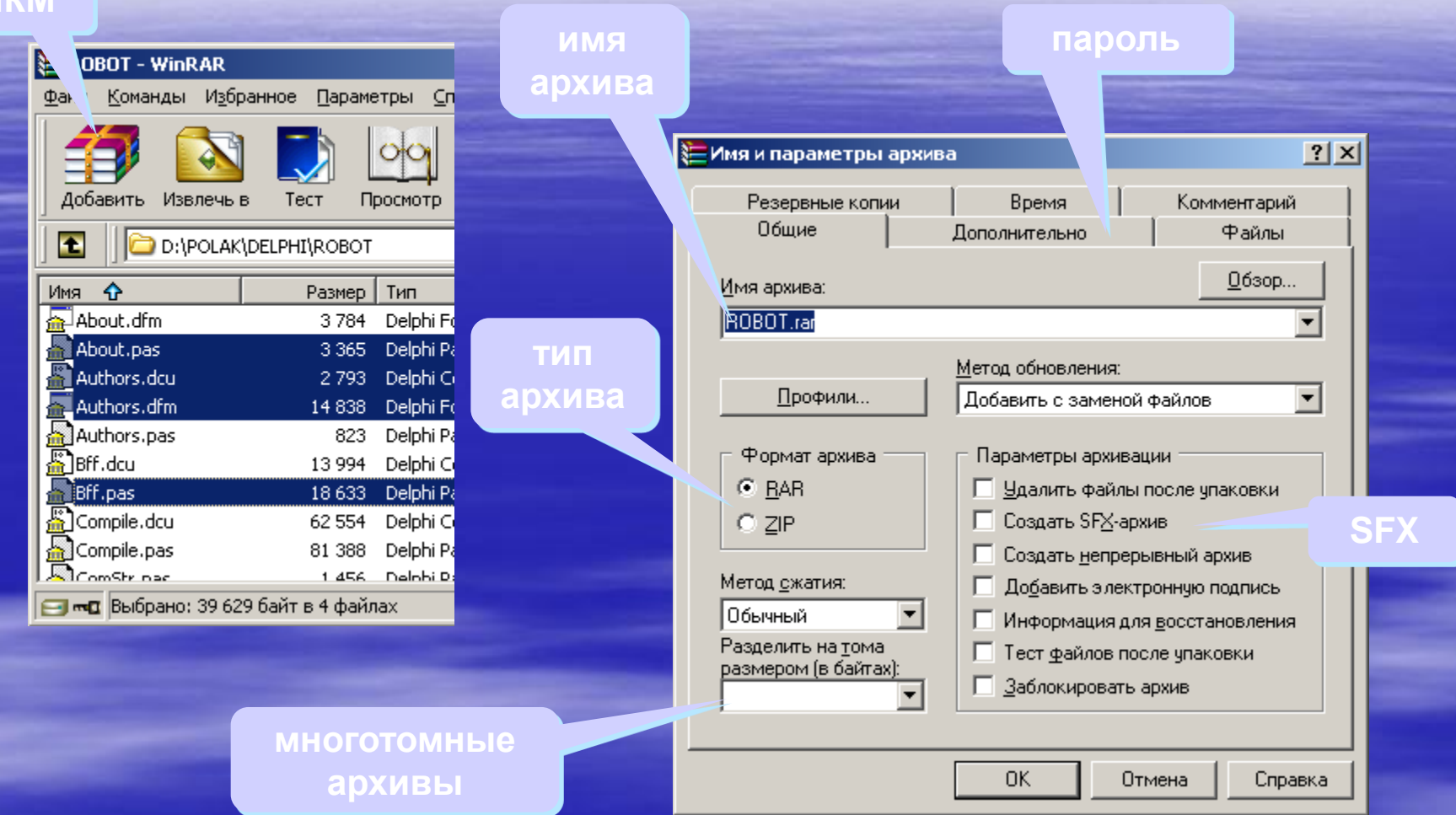

## **Архиватор WinRAR: распаковка**

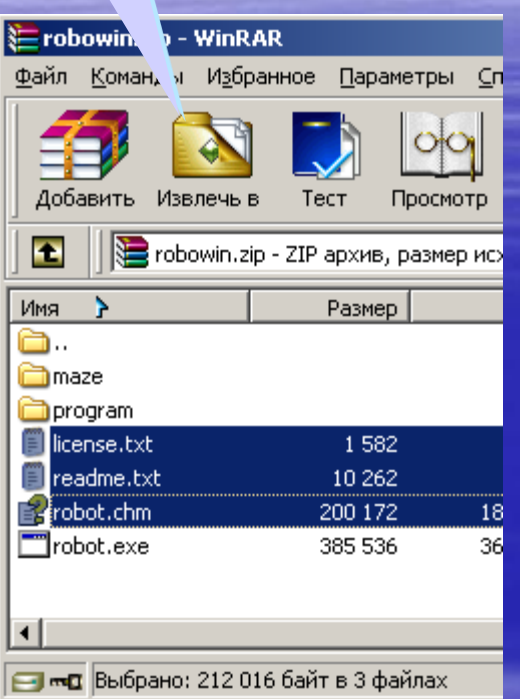

#### **ЛКМ куда распаковать?**

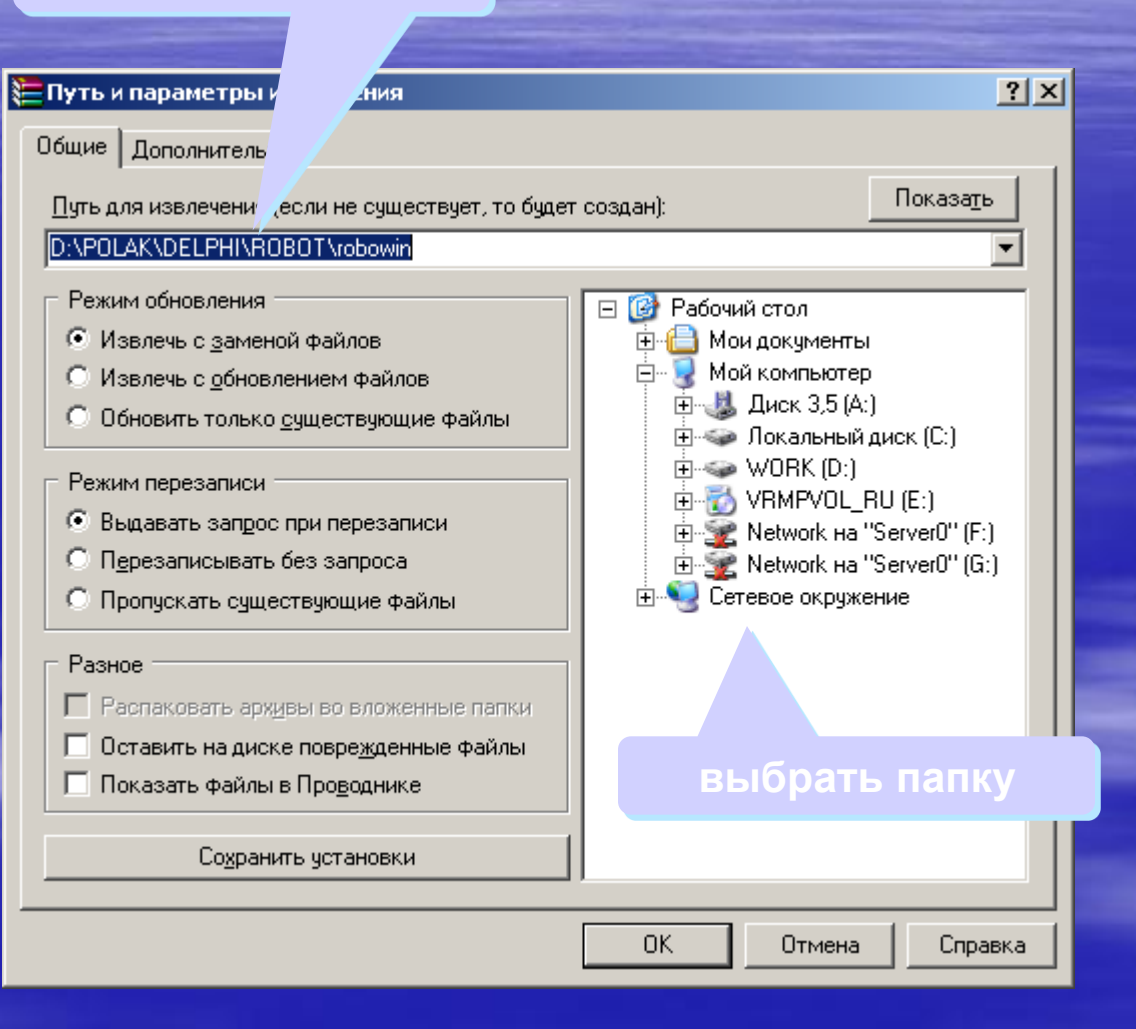

## **Архиватор WinRAR в Проводнике**

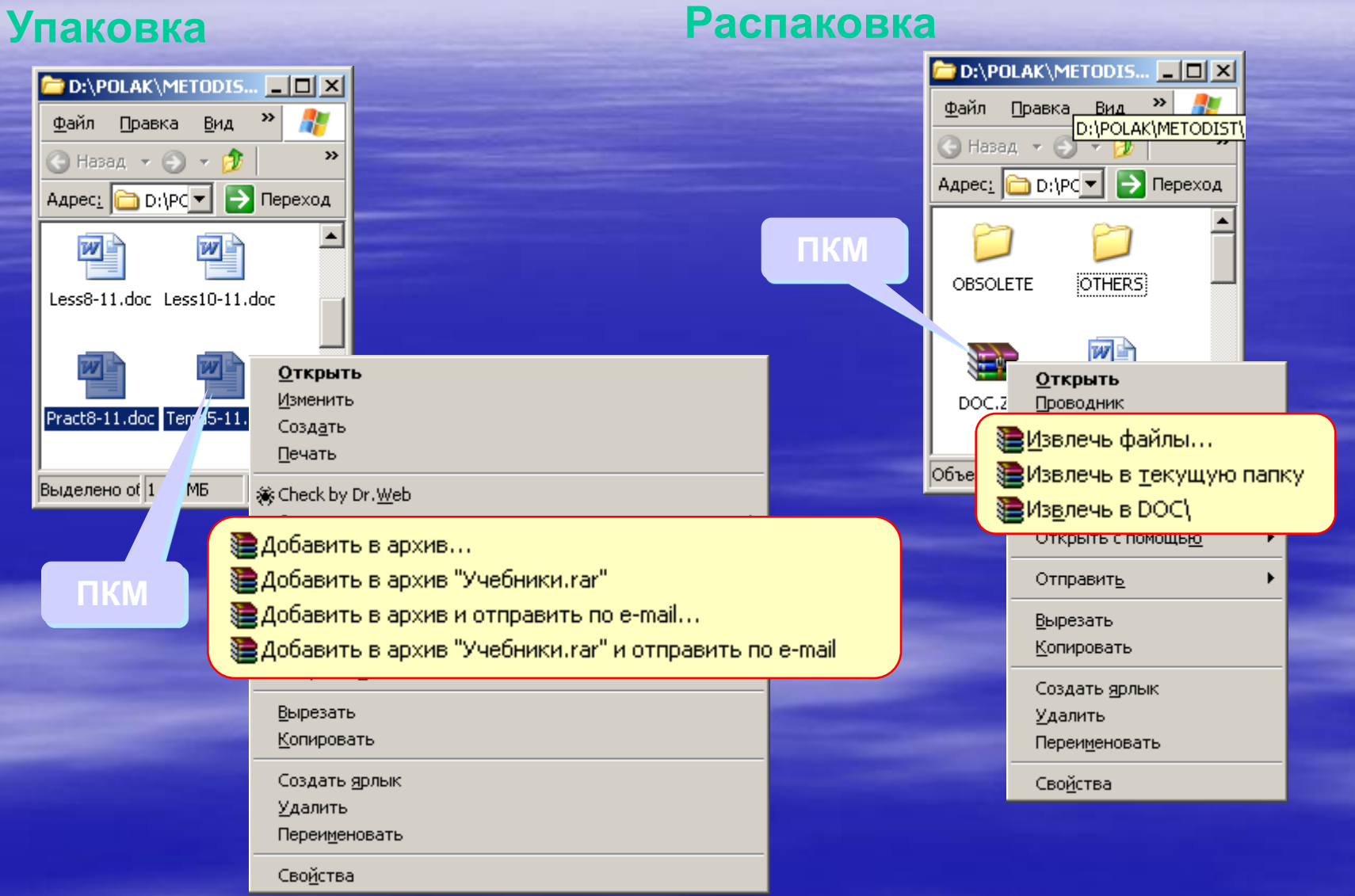

# **Программное обеспечение**

## <span id="page-53-0"></span>**Тема 7. Компьютерные вирусы и антивирусы**

## **Что такое вирус?**

**Компьютерный вирус** – это программа, которая при запуске способна распространяться **без участия человека.**

#### **Признаки заражения:**

- замедление работы компьютера
- перезагрузка или зависание компьютера
- неправильная работа ОС или прикладных программ
- изменение длины файлов
- появление новых файлов
- уменьшение объема оперативной памяти
- рассылка сообщений *e-mail* без ведома автора

#### массовые атаки на сайты Интернет

- шпионаж передача секретных данных
- уничтожение информации
- разрушение файловой системы
- перезагрузка компьютера
- имитация сбоев ОС и аппаратуры
- звуковые и зрительные эффекты

#### **Вредные действия вирусов**

## **Что заражают вирусы?**

Для того, чтобы вирус смог выполнить какие-то действия, он должен оказаться в памяти в виде **программного кода** и получить управление.

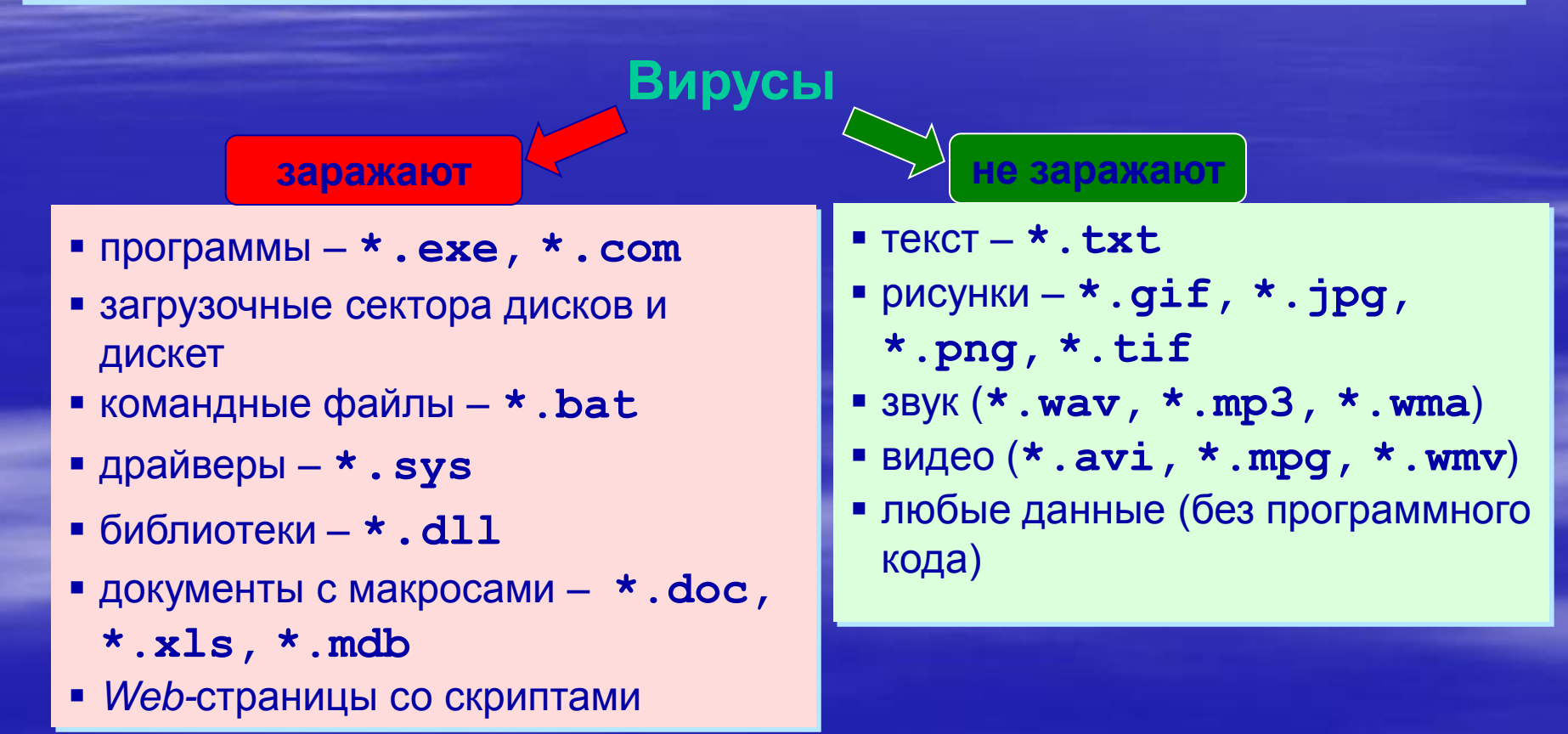

## **Способы заражения**

- запустить зараженный файл;
- загрузить компьютер с зараженной дискеты или диска;
- при автозапуске CD(DVD)-диска или флэшдиска;
- открыть зараженный документ с макросами (*Word* или *Excel*)*;*
- открыть сообщение e-mail с вирусом;
- открыть *Web*-страницу с вирусом;
- разрешить установить активное содержимое на *Web-*странице.

#### **Классические вирусы**

- **Файловые** заражают файлы **\*.exe, \*.sys, \*.dll** (редко – внедряются в тексты программ).
- **Загрузочные (бутовые, от англ.** *boot – загрузка***) –** заражают загрузочные сектора дисков и дискет, при загрузке сразу оказываются в памяти и получают управление.
- **Полиморфные**  при каждом новом заражении немного меняют свой код.
- **Макровирусы** заражают документы с макросами (**\*.doc, \*.xls, \*.mdb**).
- **Скриптовые вирусы –** скрипт (программа на языке *Visual Basic Script*, *JavaScript*, BAT, PHP) заражает командные файлы (**\*.bat**), другие скрипты и Webстраницы (**\*.htm, \*.html**).

### **Сетевые вирусы**

**распространяются через компьютерные сети, используют «дыры» – ошибки в защите** *Windows, Internet Explorer, Outlook* **и др.**

 **Почтовые черви –** распространяются через электронную почту в виде приложения к письму или ссылки на вирус в Интернете; рассылают себя по всем обнаруженным адресам

#### ! **Наиболее активны – более 90%!**

- **Сетевые черви** проникают на компьютер через «дыры» в системе, могут копировать себя в папки, открытые для записи (сканирование – поиск уязвимых компьютеров в сети)
- **IRC-черви, IM-черви –** распространяются через IRC-чаты и интернет-пейджеры (*ICQ*, *AOL*, *Windows Messenger*, *MSN Messenger*)
- **P2P-черви**  распространяются через файлообменные сети P2P (*peer-to-peer)*

## **Троянские программы**

**позволяют получать управление удаленным компьютером, распространяются через компьютерные сети, часто при установке других программ (зараженные инсталляторы)** 

**Backdoor –** программы удаленного администрирования

 **воровство паролей** (доступ в Интернет, к почтовым ящикам, к платежным системам)

- **шпионы** (введенный с клавиатуры текст, снимки экрана, список программ, характеристики компьютера, промышленный шпионаж)
- **DOS-атаки** (англ. *Denial Of Service*  отказ в обслуживании) массовые атаки на сайты по команде, сервер не справляется с нагрузкой
- **прокси-сервера**  используются для массовой рассылки рекламы (спама)
- **загрузчики** (англ. *downloader*) после заражения скачивают на компьютер другие вредоносные программы

## **Антивирусы-сканеры**

- умеют находить и лечить **известные им** вирусы в памяти и на диске;
- используют базы данных вирусов;
- ежедневное обновление баз данных через Интернет.

лечат известные им вирусы

не могут предотвратить заражение

 чаще всего не могут обнаружить и вылечить неизвестный вирус

## **Антивирусы-мониторы**

#### постоянно находятся в памяти в активном состоянии

- перехватывают действия, характерные для вирусов и блокируют их (форматирование диска, замена системных файлов);
- блокируют атаки через Интернет;
- проверяют запускаемые и загружаемые в память файлы (например, документы *Word*);
- проверяют сообщения электронной почты;
- проверяют *Web-*страницы;
- проверяют сообщения ICQ
	- непрерывное наблюдение
		- блокируют вирус в момент заражения
	- могут бороться с неизвестными вирусами

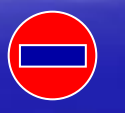

замедление работы компьютера

в случае ошибки ОС может выйти из строя

## **Антивирусные программы**

#### **Условно-бесплатные:**

- **AVP = Antiviral Toolkit Pro [\(www.avp.ru\)](http://www.avp.ru/) – Е. Касперский**
	- **DrWeb ([www.drweb.com](http://www.drweb.com/)) – И. Данилов**
	- **Norton Antivirus ([www.symantec.com\)](http://www.symantec.com/)**
	- **McAfee [\(www.mcafee.ru\)](http://www.mcafee.ru/)**
	- **NOD32 [\(www.eset.com](http://www.eset.com/))**

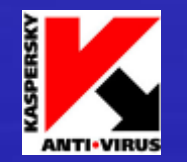

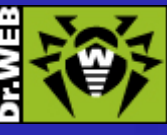

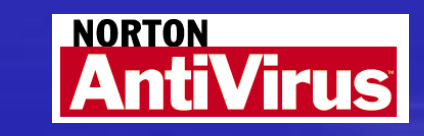

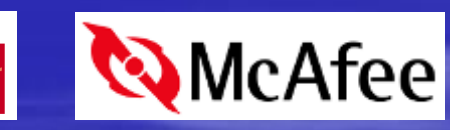

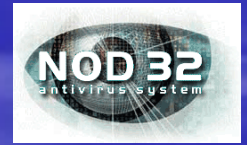

#### ! **Есть бесплатные пробные версии!**

#### **Бесплатные:**

- **Avast Home (у меня аваст, оче хороший!) [\(www.avast.com\)](http://www.avast.com/)**
- **Antivir Personal ([free-av.com\)](http://free-av.com/)**
- **AVG Free ([free.grisoft.com](http://free.grisoft.com/))**

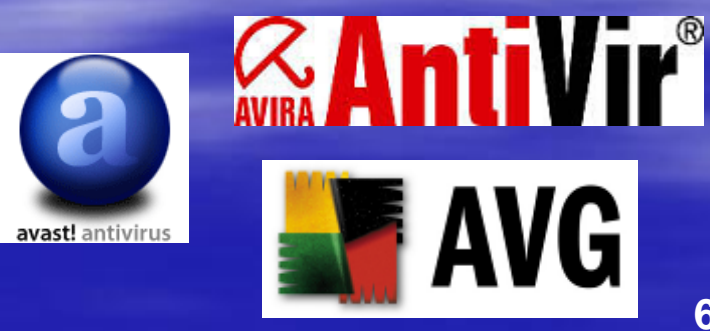

## **Антивирус** *Касперского*

- **Файловый антивирус** (проверка файлов в момент обращения к ним)
- **Почтовый антивирус** (проверка входящих и выходящих сообщений)
- **Веб-антивирус** (Интернет, проверка *Web*-страниц)
- **Проактивная защита** (попытки обнаружить неизвестные вредоносные программы):
	- слежение за реестром
	- проверка критических файлов
	- сигналы о «подозрительных» обращениях к памяти
	- **Анти-шпион** (борьба с Интернет-мошенничеством)
- **Анти-хакер** (обнаружение сетевых атак)
- **Анти-спам** (фильтр входящей почты)

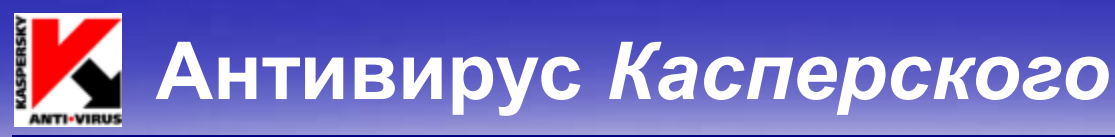

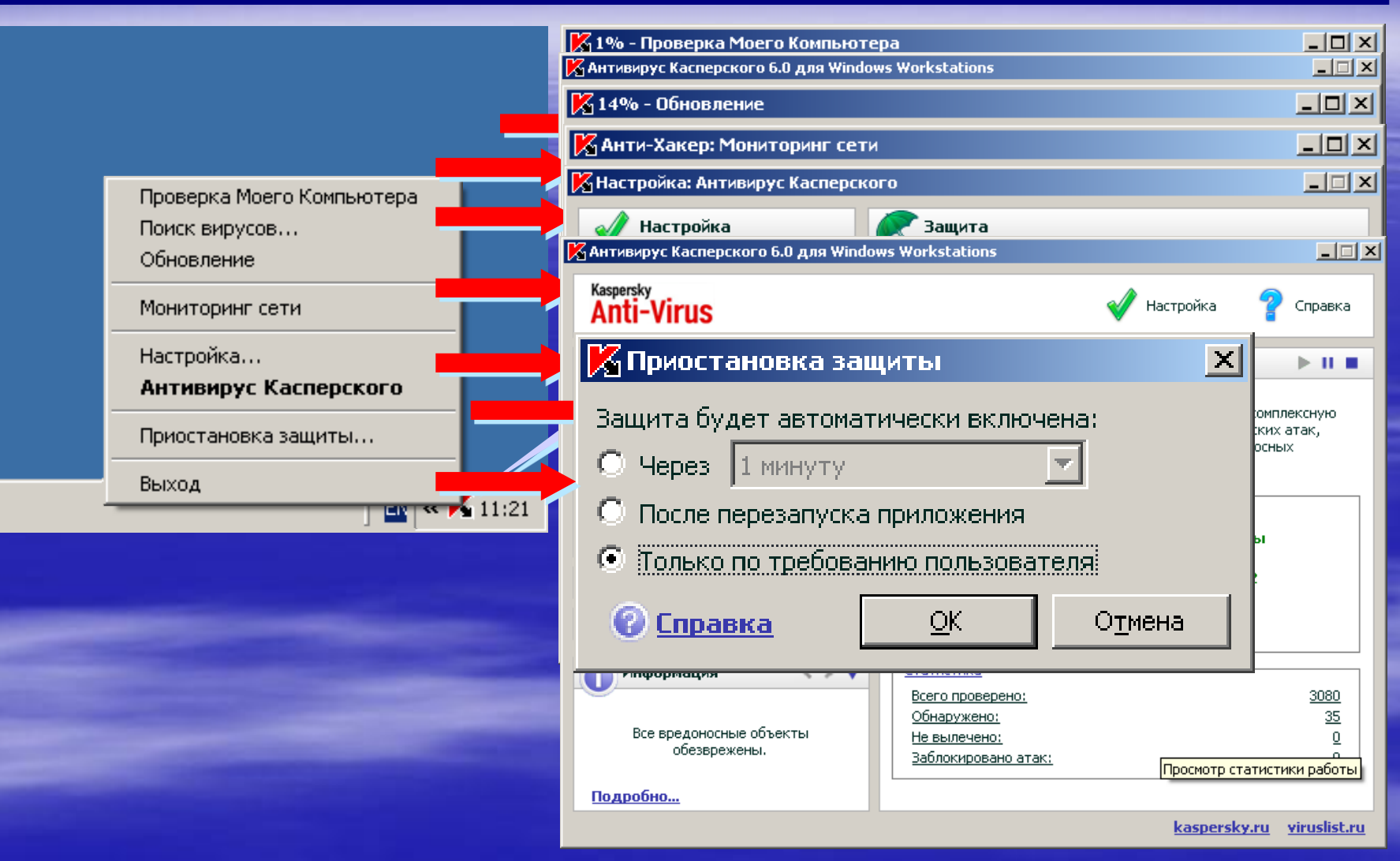

## **Антивирус** *Касперского*

#### **Проводник:** запуск через контекстное меню

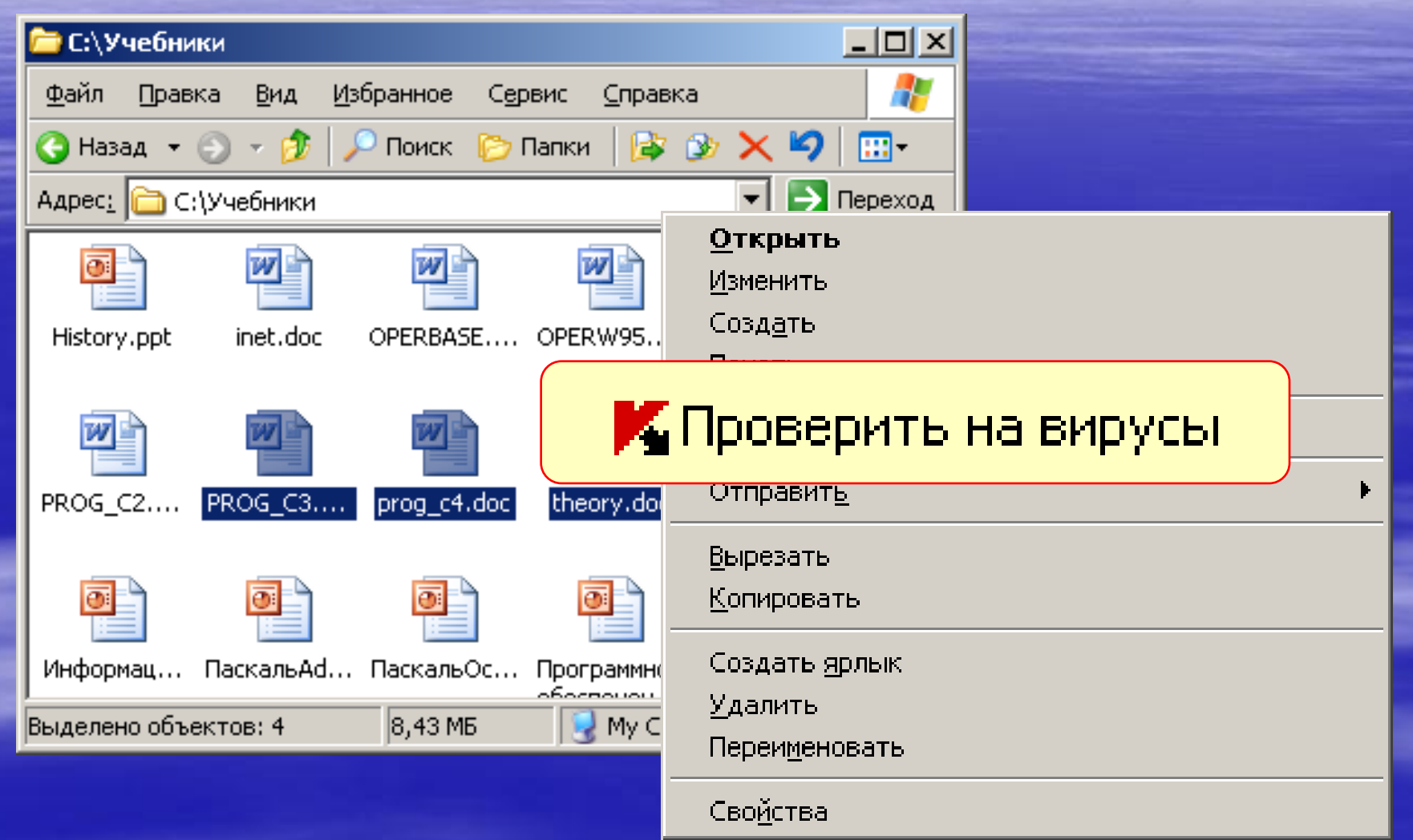

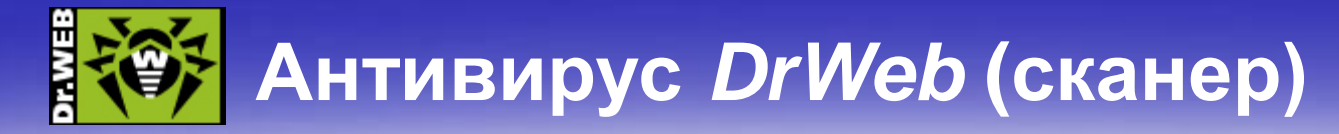

#### **Запуск:** *Пуск – Сканер DrWeb*

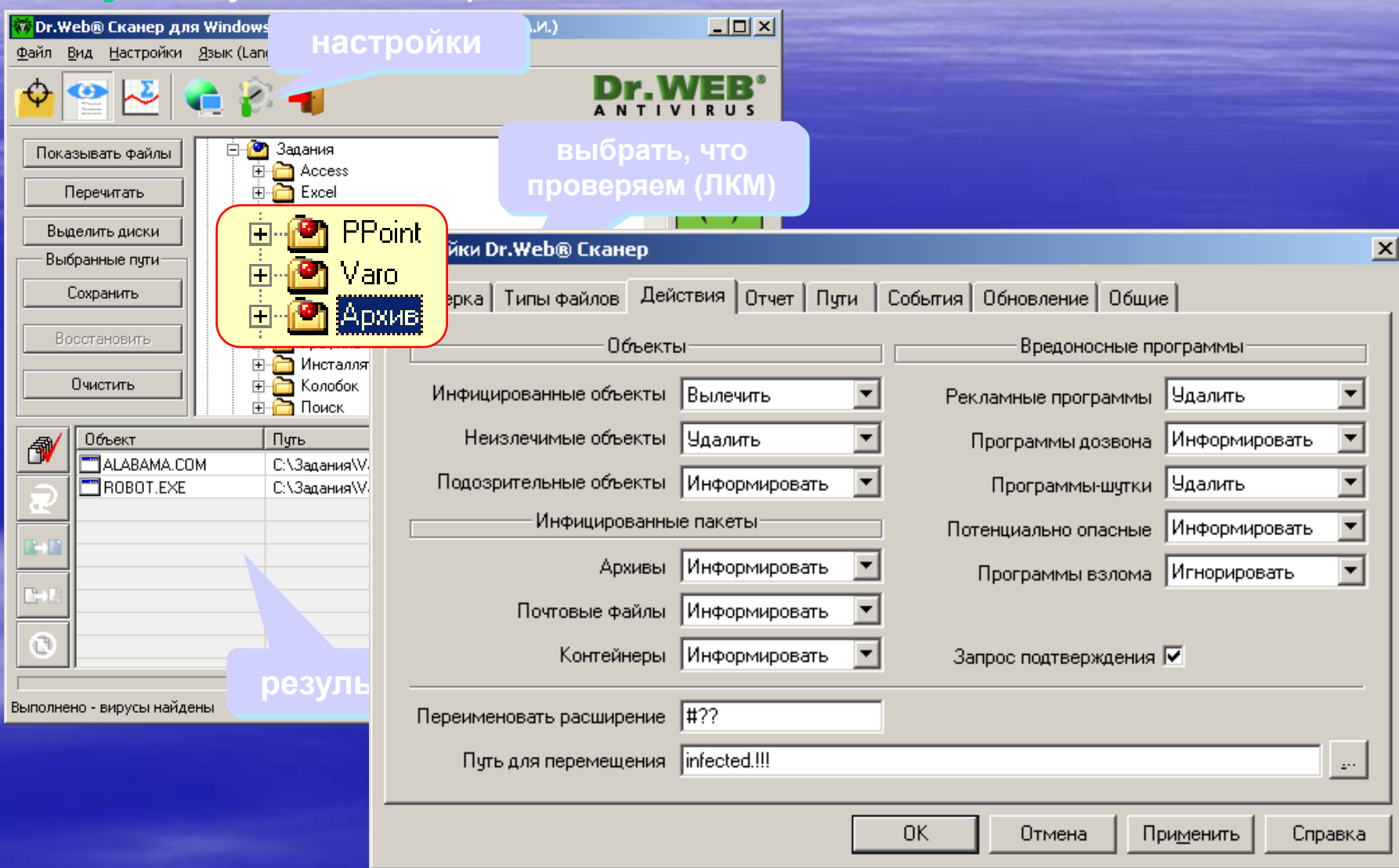

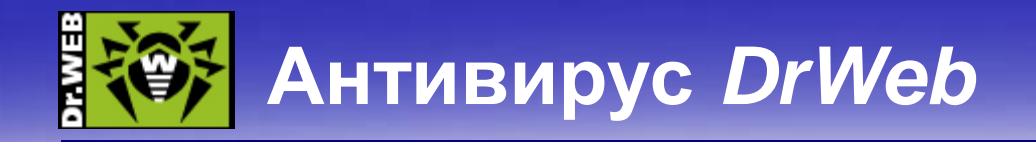

#### **Проводник:** запуск через контекстное меню

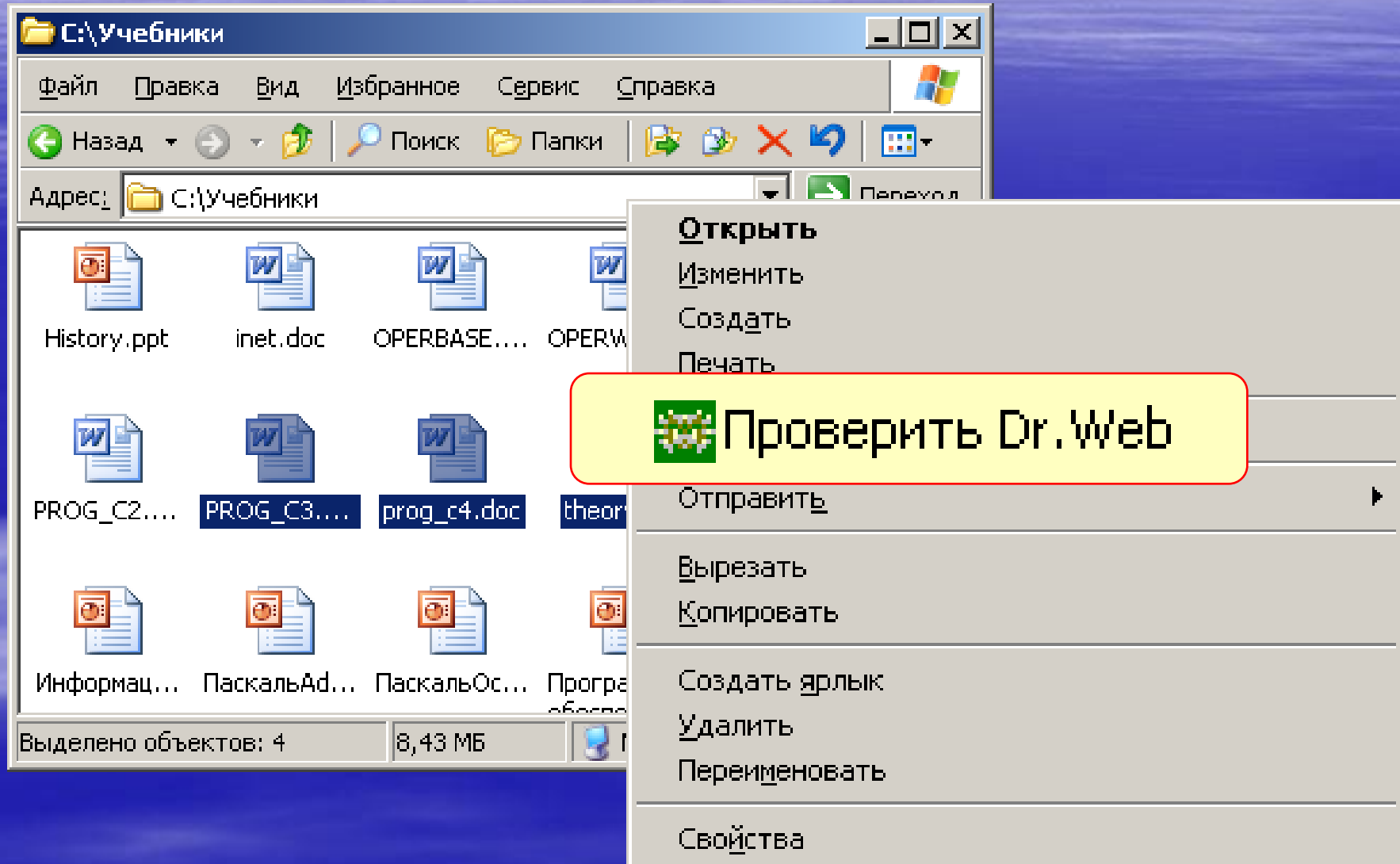

## **Другие виды антивирусной защиты**

#### **брандмауэры (файрволы, сетевые экраны)**

блокируют «лишние» обращения в сеть и запросы из сети

#### **аппаратные антивирусы**

- защита от изменения загрузочного сектора
- запрет на выполнение кода из области данных
- аппаратный брандмауэр ZyWALL UTM (ZyXEL и Лаборатории Касперского)

#### **онлайновые (***on-line***) антивирусы**

- устанавливают на компьютер модуль *ActiveX,* который проверяет файлы…
- или файл пересылается на сайт разработчика антивирусов

<http://www.kaspersky.ru/virusscanner> [http://www.bitdefender.com](http://www.bitdefender.com/) [http://security.symantec.com](http://security.symantec.com/) <http://us.mcafee.com/root/mfs/default.asp>

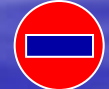

чаще всего не умеют лечить, предлагает купить антивирус-доктор

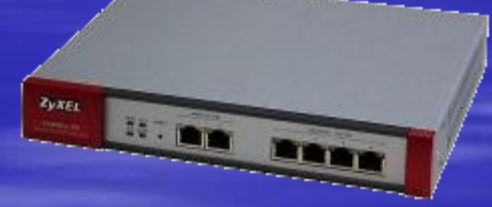

## **Профилактика**

- делать **резервные копии** важных данных на CD и DVD (раз в месяц? в неделю?)
	- использовать **антивирус-монитор**, особенно при работе в Интернете
	- при работе в Интернете включать **брандмауэр** (англ. *firewall*) – эта программа запрещает обмен по некоторым каналам связи, которые используют вирусы
	- **проверять** с помощью антивируса-доктора все новые программы и файлы, дискеты
- **не открывать** сообщения e-mail с неизвестных адресов, особенно файлы-приложения
	- иметь **загрузочный диск** с антивирусом